<span id="page-0-0"></span>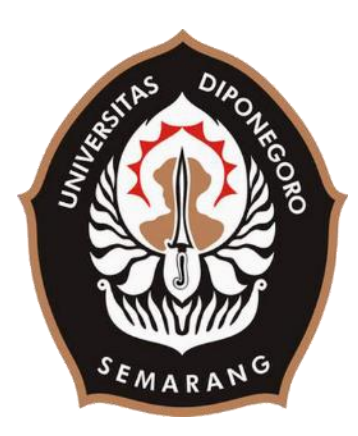

## **UNIVERSITAS DIPONEGORO**

# **IMPLEMENTASI** *VIRTUAL REALITY* **SEBAGAI MEDIA PENGENALAN SISTEM HIDROPONIK DAN** *GREENHOUSE*

**TUGAS AKHIR**

**Diajukan sebagai salah satu syarat untuk memperoleh gelar Sarjana Teknik**

# **MUHAMMAD FADHLI HISYAM 21120117130078**

**FAKULTAS TEKNIK DEPARTEMEN TEKNIK KOMPUTER**

> **SEMARANG MARET 2022**

#### <span id="page-1-0"></span>**HALAMAN PENGESAHAN**

Tugas Akhir ini diajukan oleh :

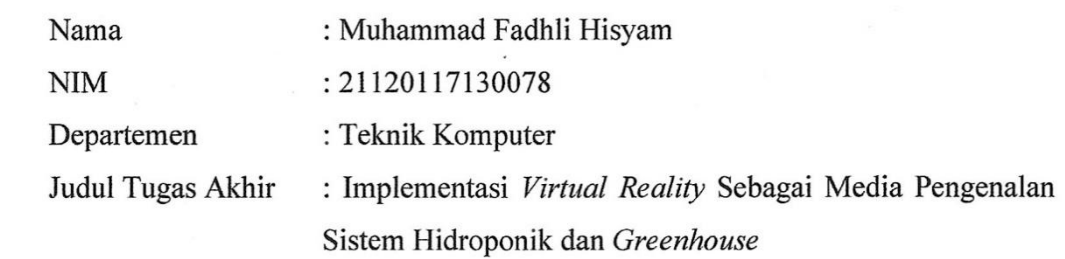

Telah berhasil dipertahankan di hadapan Tim Penguji dan diterima sebagai bagian persyaratan yang diperlukan untuk memperoleh gelar Sarjana Teknik pada Departemen Teknik Komputer, Fakultas Teknik, Universitas Diponegoro.

#### **TIM PENGUJI**

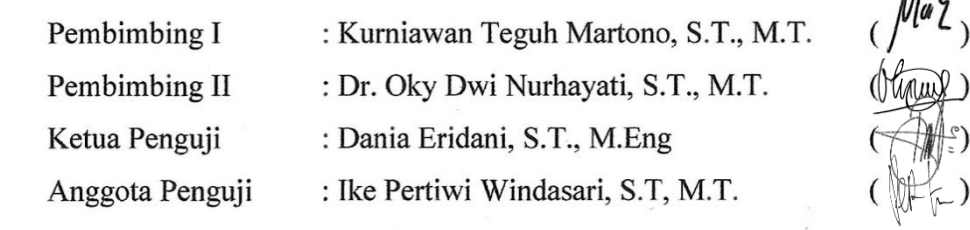

Anggota Penguji : Ike Pertiwi Windasari, S.T, M.T. ( )

Semarang, 28 Maret 2022  $\mathbb{R}$   $\mathbb{R}$   $\mathbb{$ 

Dr. Adian Fatchur Rochim, S.T., M.T. NIP. 197302261998021001

#### <span id="page-2-0"></span>**HALAMAN PERNYATAAN ORISINALITAS**

# **Tugas Akhir ini adalah hasil karya saya sendiri, dan semua sumber baik yang dikutip maupun yang dirujuk telah saya nyatakan dengan benar.**

Nama : Muhammad Fadhli Hisyam

NIM : 21120117130078

Tanda Tangan :

Tanggal : 28 Maret 2022

# <span id="page-3-0"></span>**HALAMAN PERNYATAAN PERSETUJUAN PUBLIKASI TUGAS AKHIR UNTUK KEPENTINGAN AKADEMIS**

Sebagai sivitas akademika Universitas Diponegoro, saya yang bertanda tangan di bawah ini :

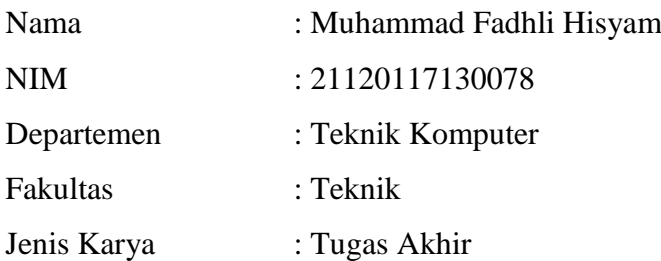

demi pengembangan ilmu pengetahuan, menyetujui untuk memberikan kepada Universitas Diponegoro **Hak Bebas Royalti Noneksklusif** (*Non-exclusive Royalty Free Right*) atas karya ilmiah saya berjudul :

## **Implementasi** *Virtual Reality* **Sebagai Media Pengenalan Sistem Hidroponik dan** *Greenhouse*

beserta perangkat yang ada (jika diperlukan). Dengan Hak Bebas Royalti/Noneksklusif ini Universitas Diponegoro berhak menyimpan, mengalihmedia / formatkan, mengelola dalam bentuk pangkalan data (*database*), merawat dan memublikasikan Tugas Akhir saya selama tetap mencantumkan nama saya sebagai Penulis / pencipta dan sebagai pemilik Hak Cipta. Demikian pernyataan ini saya buat dengan sebenarnya.

Dibuat di : Semarang

Pada tanggal : 23 Maret 2022

Yang menyatakan,

In adhless

Muhammad Fadhli Hisyam

#### **KATA PENGANTAR**

<span id="page-4-0"></span>Puji syukur ke hadirat Allah SWT yang telah memberikan rahmat dan ridho-Nya sehingga Penulis dapat menyelesaikan laporan Tugas Akhir yang berjudul "**Implementasi** *Virtual Reality* **Sebagai Media Pengenalan Sistem Hidroponik dan** *Greenhouse*" dengan lancar.

Penyusunan Tugas Akhir ini tidak lepas dari dukungan, bimbingan, bantuan, serta do'a dari berbagai pihak yang senantiasa mendampingi Penulis. Oleh karena itu, Penulis mengucapkan terima kasih kepada:

- 1. Bapak Kurniawan Teguh Martono, S.T., M.T. dan Ibu Dr. Oky Dwi Nurhayati, S.T., M.T. selaku dosen pembimbing I dan II yang telah membimbing serta membantu dalam menyelesaikan Tugas Akhir.
- 2. Bapak dan Ibu dosen Teknik Komputer yang telah memberikan ilmu yang bermanfaat kepada Penulis.
- 3. Teman-teman dari Teknik Komputer yang selalu mendampingi dalam berproses bersama.
- 4. Pihak Hidroponik Agrofarm Bandungan yang telah memberikan informasi yang bermanfaat tentang hidroponik dan *greenhouse*.
- 5. Keluarga, sahabat, dan teman yang mendukung Penulis untuk dapat menyelesaikan tugas akhir dengan bahagia.

Penulis menyadari bahwa kemampuan serta ilmu pengetahuan yang dimiliki masih terbatas sehingga Tugas Akhir ini memiliki kekurangan dan membutuhkan kritik dan saran agar bisa dikembangkan menjadi lebih baik. Penulis berharap Tugas Akhir ini dapat bermanfaat bagi pihak yang membutuhkan. Pada akhirnya, Penulis ucapkan terima kasih.

Semarang, 23 Maret 2022

Penulis

### **DAFTAR ISI**

<span id="page-5-0"></span>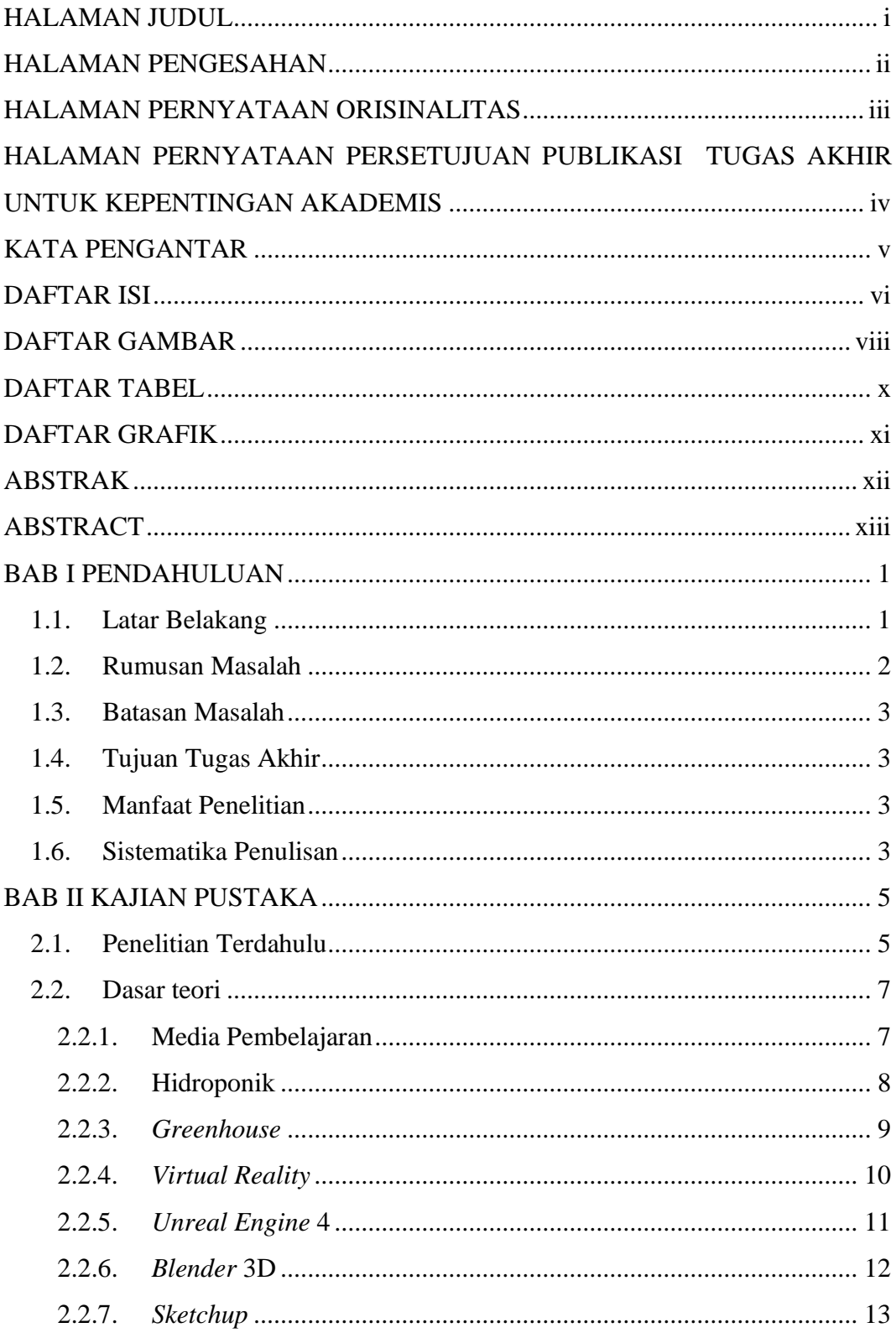

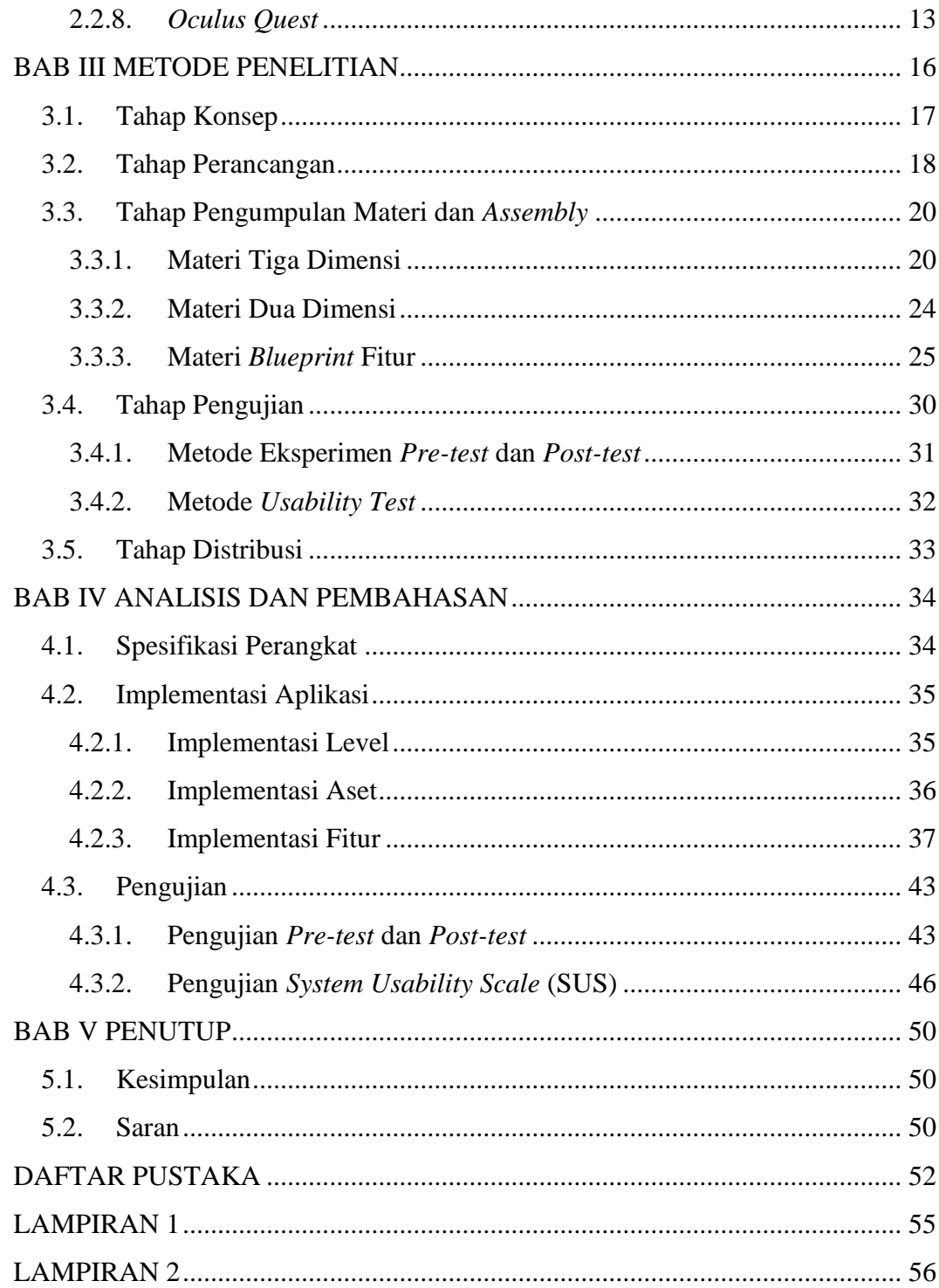

### **DAFTAR GAMBAR**

<span id="page-7-0"></span>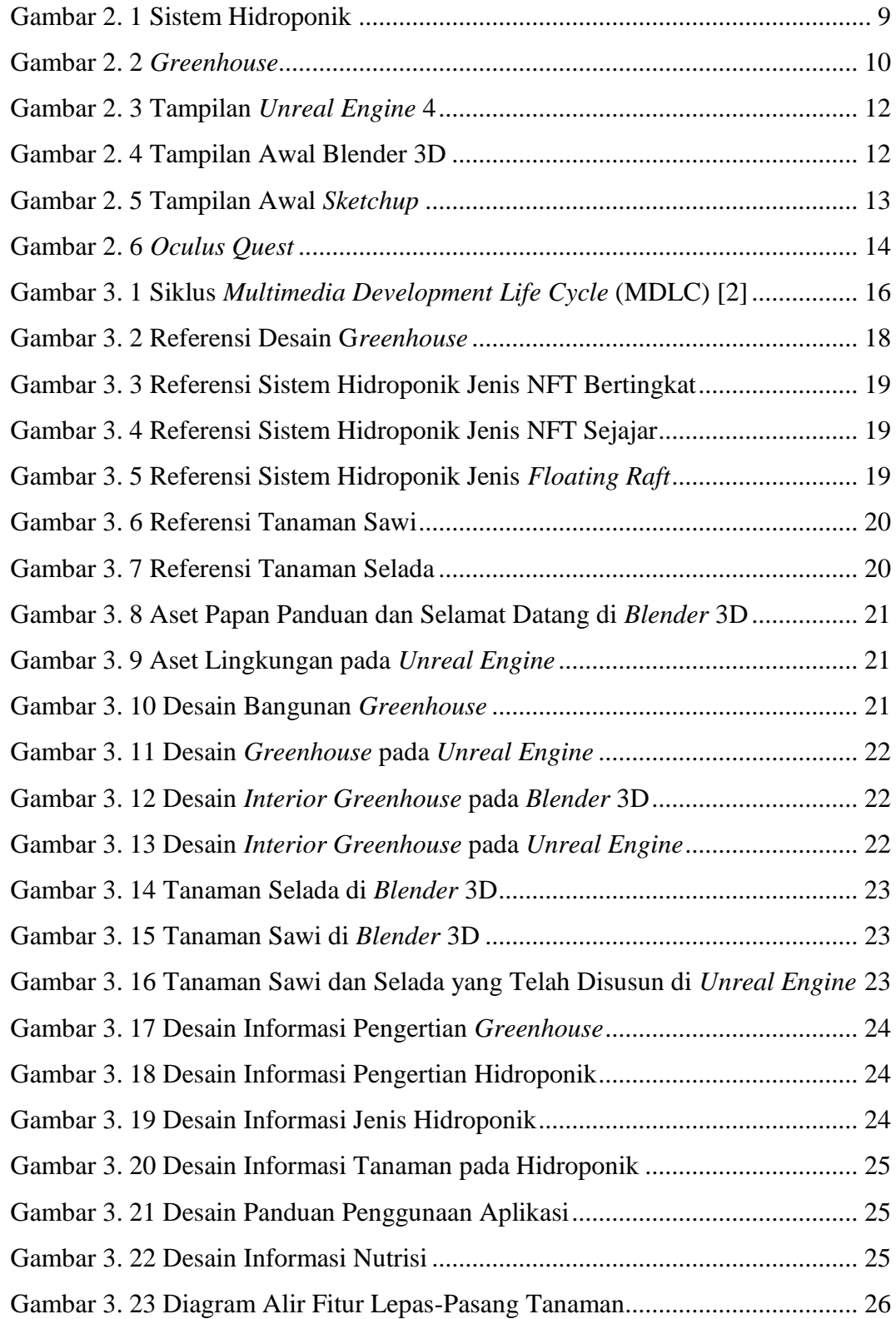

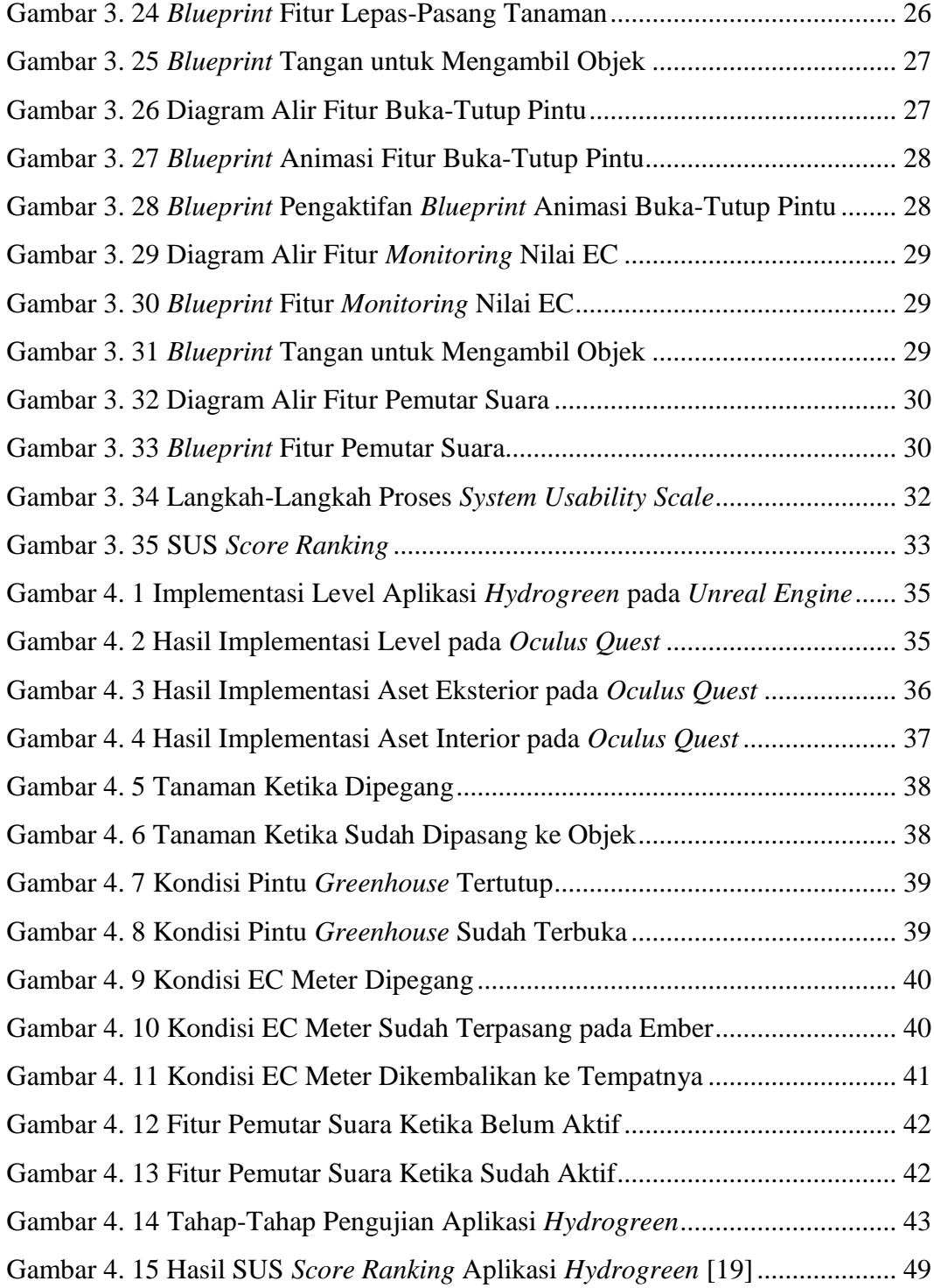

### **DAFTAR TABEL**

<span id="page-9-0"></span>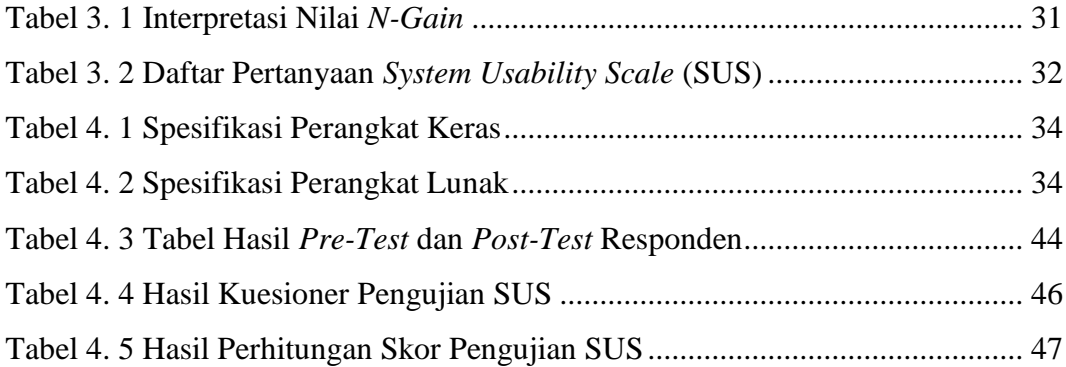

## **DAFTAR GRAFIK**

<span id="page-10-0"></span>[Grafik 4. 1 Hasil Perbandingan Nilai](#page--1-80) *Pre-Test* dan *Post-Test* .............................. 45

#### **ABSTRAK**

<span id="page-11-0"></span>*Proses produksi pertanian biasanya menggunakan lahan yang cukup luas, namun kondisi tanah yang menyempit membuat proses produksi menjadi berkurang. Selain itu, kondisi lingkungan yang berubah-ubah juga dapat mempengaruhi hasil produk. Dari pernyataan tersebut, maka sistem hidroponik dan greenhouse dapat menjadi solusi dalam proses pertanian. Banyak media yang dapat digunakan untuk memberikan penjelasan mengenai hidroponik dan greenhouse, salah satunya adalah media interaktif berbasis komputer. Dengan media interaktif berbasis komputer, maka pengguna tidak hanya dapat melihat objek atau medianya saja, tetapi dapat berinteraksi selama proses pembelajaran. Dari permasalahan tersebut, maka terciptalah sebuah aplikasi simulasi dengan menggunakan teknologi virtual reality untuk mempermudah dalam mengenalkan sistem hidroponik dan greenhouse. tujuan dari penelitian ini yaitu menyampaikan pengenalan sistem hidroponik dan greenhouse.*

*Aplikasi dibuat dengan menggunakan Unreal Engine dan menggunakan metode pengembangan Multimedia Development Life Cycle dari Luther dan Sutopo. Aplikasi tersebut diuji dengan 2 jenis pengujian, yaitu pengujian pre-test dan post-test serta pengujian usability.*

*Dari pengujian yang dilakukan, hasil yang didapatkan adalah sebagai berikut: Pengujian pretest dan post-test untuk mengukur tingkat pemahaman responden mendapatkan hasil nilai rata-rata post-test sebesar 77,77777778 dan nilai rata-rata pre-test sebesar 41,48148148 dengan nilai N-Gain sebesar 0,620253165 yang berarti bahwa informasi pada aplikasi Hydrogreen sudah tersampaikan dan cukup untuk bisa diingat dan dipahami pengguna; Pengujian usability menggunakan metode SUS untuk mengukur tingkat kebergunaan aplikasi mendapatkan hasil ratarata 68,05556 yang berarti bahwa aplikasi sudah cukup memenuhi aspek usability.*

*Kata kunci: Virtual Reality, Media Pengenalan, Hidroponik, Greenhouse, Multimedia Development Life Cycle, Unreal Engine*

#### **ABSTRACT**

<span id="page-12-0"></span>*Agricultural production processes usually use a large enough land, but the narrowing land condition makes production processes become reduced. In addition, changes of environment conditions can affect the product result. From those statements, hydroponicssystem and greenhouse can be a solution in agricultural process. Many media that can used to give an explanation about hydroponics and greenhouse, one of them is computer-based interactive media. With computerbased interactive media, user can't only see object or media, but also interact in the middle of learning process. From that problems, then created a simulation application using virtual reality technology that used to facilitate the introduction of hydroponics system and greenhouse. The purpose of this research is to convey about introduction of hydroponics system and greenhouse.*

*The application was made using Unreal Engine and using Multimedia Development Life Cycle method from Luther and Sutopo. This applaication was tested with two kinds of testing; pre-test and post-test testing and usability testing.*

*From the tests performed, the results obtained are: pre-test and post-test testing to measure the level of understanding of respondents gets the result of the average post-test value at 77,77777778 and the average pre-test value at 41,48148148 with N-Gain value at 0,620253165 meaning that the information in Hydrogreen app has been delivered and enought to be rememberd and understood by user; SUS method-usability testing to measure usefulness of the application gets the result of average value at 68,05556 meaning that the application is enough to meet the usability aspects.*

*Keywords: Virtual Reality, Introduction media, Hydroponics, Greenhouse, Multimedia Development Life Cycle, Unreal Engine*